## **Building views with R**  $\text{regularity}(pryr)$ ; require (dplyr)

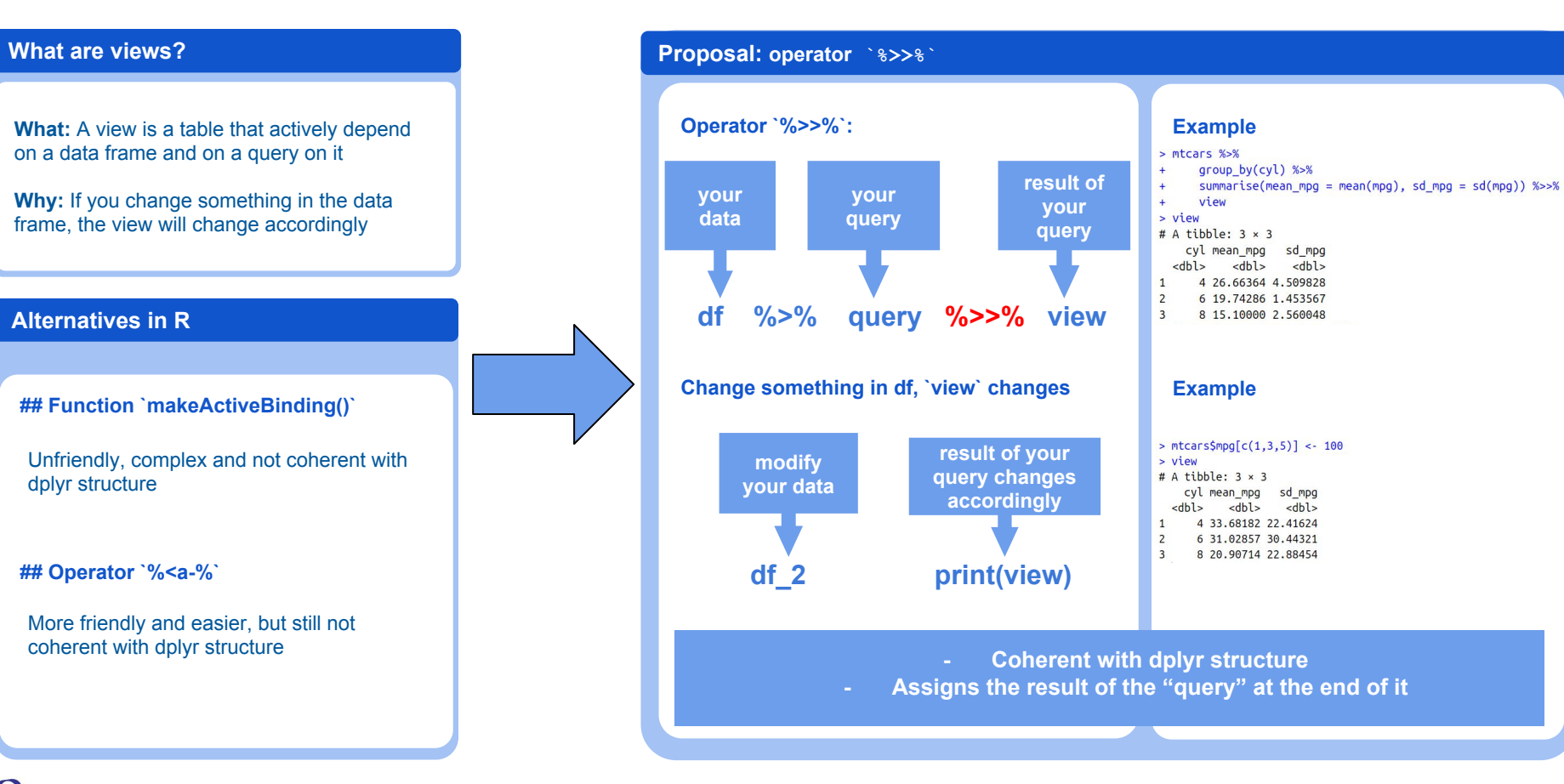

This cheat sheet part of the article [Building views with R](http://www.quantide.com/building-views-with-r/) | CC by Quantide | Discover more at [http://www.quantide.com/blog](http://www.quantide.com/web-books-overview/blog) | [info@quantide.com](mailto:info@quantide.com) | Updated: 03/17